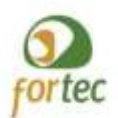

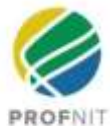

# **PROCESSO SELETIVO PARA O CURSO DE MESTRADO PROFISSIONAL EM PROPRIEDADE INTELECTUAL E TRANSFERÊNCIA DE TECNOLOGIA PARA INOVAÇÃO PROFNIT**

# **CHAMADA SUPLEMENTAR PARA SELEÇÃO DE ESTUDANTES EXAME NACIONAL DE ACESSO – INGRESSO EM 2024.2**

RETIFICAÇÃO 01 REALIZADA EM 09/abril/2024

*ATENÇÃO: Alteração no item 5.4.*

A Comissão Acadêmica Nacional do PROFNIT (Mestrado Profissional em Propriedade Intelectual e Transferência de Tecnologia para Inovação) torna pública a realização do Exame Nacional de Acesso (doravante designado ENA 2024) para ingressantes no PROFNIT no ano letivo de 2024.

Tal ação é exercida no âmbito das atribuições definidas pelo Art. 3º do Estatuto do FORTEC - Associação Fórum Nacional de Gestores de Inovação e Transferência de Tecnologia e Art.8o e Art.14 do Regimento do PROFNIT.

O PROFNIT foi aprovado pela Coordenação de Aperfeiçoamento de Pessoal de Nível Superior - CAPES do Ministério da Educação em sua 159ª reunião do CTC em 19 de junho de 2015. É um programa de pósgraduação stricto sensu Profissional, em Rede Nacional, em Propriedade Intelectual e Transferência de Tecnologia para Inovação, conferindo o título de Mestre. O curso tem como objetivo a formação de recursos humanos já engajados ou dispostos a atuar nas competências dos Núcleos de Inovação Tecnológica (NITs) determinadas por Lei e dos Ambientes Promotores de Inovação nos diversos setores acadêmicos, empresarial, governamental, organizações sociais, entre outros.

O PROFNIT é um **curso gratuito, presencial**, com duração máxima de 24 (vinte e quatro) meses. O PROFNIT é coordenado pelo Conselho Gestor (CG) e pela Comissão Acadêmica Nacional (CAN), que operam sob a égide da Diretoria do FORTEC e do Ponto Focal Sede, a Universidade Federal de Alagoas.

Ponto Focal é uma Instituição de Ensino Superior (IES) responsável pela disciplina acadêmica do discente e pela emissão do diploma de Mestre. Os Pontos Focais que integram a Rede Nacional do PROFNIT, conforme QUADRO 1, são responsáveis, por intermédio das respectivas Comissões Acadêmicas Institucionais (CAI), sediadas em cada Ponto Focal, por toda a gestão local do PROFNIT, observando a disciplina acadêmica nacional e do ponto focal, desenvolvendo atividades desde a organização local dos processos seletivos até à divulgação de regras e procedimentos para o ingresso/matrícula.

# **1. PONTOS FOCAIS E VAGAS**

1.1 O número total de vagas ofertadas nesta Chamada é 12 (doze) vagas, sendo 10 vagas abertas/sem reservas e 02 (duas) vagas extra-numerárias, distribuídas de acordo com o QUADRO 1.

1.2 Nos casos de vagas reservadas para ações afirmativas e/ou para servidores, esta Chamada leva em consideração a autonomia e a política de cada uma das Instituições participantes, de acordo com suas regulamentações específicas.

1.3 Todos os candidatos que concorrerem às vagas reservadas para ações afirmativas, vagas extranumerárias ou vagas para servidores concorrem também para as vagas sem reserva.

ena.profnit@fortec.org.br www.profnit.org.br Pg. 1 de 28

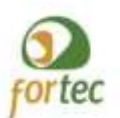

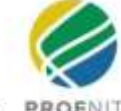

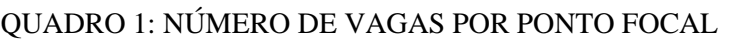

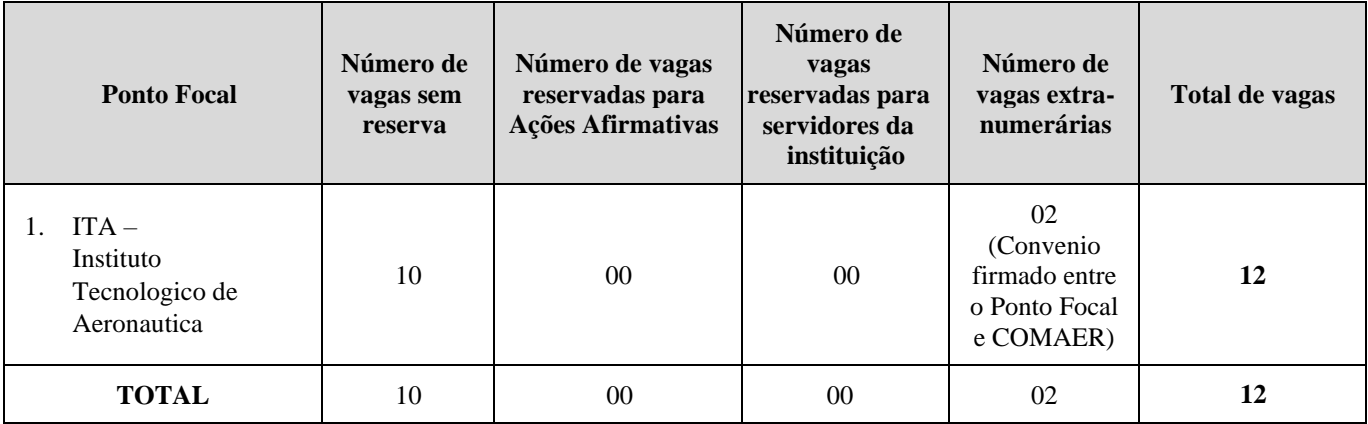

1.4. As vagas extranumerárias serão utilizadas exclusivamente para atendimento ao propósito explicitado no campo do Quadro 1, não podendo ser remanejadas para outras categorias de vagas no caso de não serem preenchidas.

# **2. PÚBLICO-ALVO**

2.1. Poderão se inscrever candidatos graduados portadores de diploma de qualquer curso de nível superior – graduação – emitido por instituição oficial e reconhecida pelo MEC.

2.2 Poderão também se inscrever concluintes do último semestre ou ano dos cursos de instituições oficiais e reconhecidas pelo MEC, porém para a efetivação da matrícula do candidato aprovado e classificado, será exigida a apresentação do respectivo diploma ou documento provisório. Caso, no ato da matrícula, o candidato não comprove a conclusão de curso superior, este será desclassificado do certame, sem direito a devolução da taxa de inscrição, e a Comissão Acadêmica Institucional (CAI) deverá proceder à chamada do candidato aprovado na sequência imediata para o respectivo código de vaga.

2.3. Brasileiros natos ou naturalizados que dispõem de diplomas emitidos por instituições estrangeiras poderão se inscrever, porém para a efetivação da matrícula do candidato aprovado e classificado, será exigida a apresentação do diploma reconhecido por instituições devidamente autorizadas pelo MEC. Caso, no ato da matrícula, o candidato não comprove o reconhecimento do diploma, este será desclassificado do certame, sem direito a devolução da taxa de inscrição, e a Comissão Acadêmica Institucional (CAI) deverá proceder à chamada do candidato aprovado na sequência imediata para o respectivo código de vaga.

# **3. EXAME NACIONAL DE ACESSO E AS COMPETÊNCIAS INSTITUCIONAIS**

3.1. O Exame Nacional de Acesso consiste em duas etapas: Etapa 1 (Prova Nacional) e Etapa 2 (Análise Curricular), a serem realizadas conforme calendário do processo seletivo constante do QUADRO 2. Cada Etapa tem seu Resultado Preliminar, Período Recursal e Resultado Final. O Resultado Final do Certame será divulgado após a adequação às vagas extranumerárias do ponto focal.

3.2. A seleção será realizada em caráter nacional, mas com competição entre candidatos restrita ao

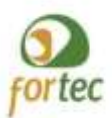

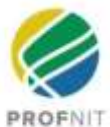

âmbito do Ponto Focal escolhido, não sendo permitido realizar qualquer etapa desta Chamada em Ponto Focal distinto do escolhido para cursar.

3.3. O Exame Nacional a que se refere esta Chamada tem como objetivo aferir o domínio de conhecimento necessário para cursar as disciplinas que compõem o PROFNIT e também servir como processo seletivo dos candidatos ao ingresso no curso.

3.4. **As responsabilidades do certame são divididas entre a CAN e as CAI. A CAN coordenará a Etapa 1 da Chamada, a qual ocorrerá exclusivamente em ambiente virtual. A Etapa 2 será de exclusiva responsabilidade da Comissão Acadêmica Institucional (CAI) do Ponto Focal**, e, ocorrerá de acordo com as instruções expressas no ANEXO 4-C.

3.5. Compete à CAN coordenar, organizar e executar todas as ações referentes apenas à ETAPA 1, ou seja, etapa referente à Prova Nacional. **A CAN não atua na ETAPA 2 do certame, seja com competência originária ou recursal**.

3.6. Compete às CAIs: assumir o processo seletivo a partir da Etapa 2 – **Análise Curricular, sendo responsável por esta Etapa e por todos os recursos desta Etapa e as eventuais interposições administrativas enviadas após Resultado Final do Certame**. **Além disso, as CAIs devem** obedecer ao cronograma externo da seleção e aos cronogramas internos da seleção, acolher documentos, acolher e publicar e divulgar os resultados preliminar e final da Etapa 2, bem como, publicar e divulgar o Resultado Final do certame em seus Pontos Focais e encaminhar o Resultados Final para a CAN. Cabe ainda às CAIs comunicar eventuais alterações aos candidatos; deferir ou indeferir solicitações de atendimentos especiais; tomar todas as providências cabíveis para a perfeita realização da Etapa 2 do Exame Nacional de Acesso no seu Ponto Focal, zelando pela lisura de todo o processo dentro das normas estabelecidas na presente Chamada; matricular os candidatos classificados para ingresso no PROFNIT no Ponto Focal, dentro das diretrizes estabelecidas nas Normas Acadêmicas deliberadas pela CAN, além da regulamentação da instituição e da CAI do Ponto Focal. A CAI do Ponto Focal deve ainda **Acolher e responder a todos os recursos da Etapa 2 - Análise Curricular e às interposições administrativas realizadas após Resultado Final do Certame. O Ponto Focal é a última instância recursal relativa à ETAPA 2 do ENA 2024**.

3.7. Esclarecimentos relativos acerca do processo seletivo, inscrições e resultados da Etapa 1 devem ser dirigidos exclusivamente à Secretaria Nacional do PROFNIT, exclusivamente pelo e-mail [ena.profnit@fortec.org.br.](mailto:ena.profnit@fortec.org.br) Especificamente para Recepção de comunicações dos candidatos referentes à lista preliminar dos inscritos habilitados a realizar a Etapa 1- Prova Nacional, os candidatos deverão utilizar formulário eletrônico que estará disponível no site do PROFNIT Nacional (www.profnit.org.br).

3.8. Os Recursos da Etapa 1 serão recebidos exclusivamente conforme expresso no Quadro 2 - Calendário do Processo Seletivo. Não serão acolhidos recursos ou interposições por e-mail ou outra forma de envio.

### **4. CALENDÁRIO DO PROCESSO SELETIVO**

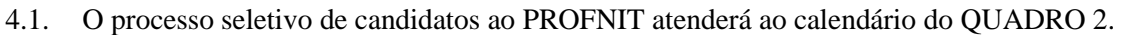

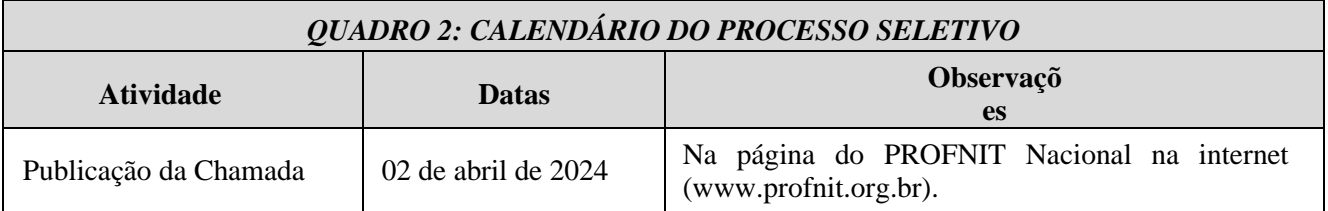

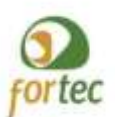

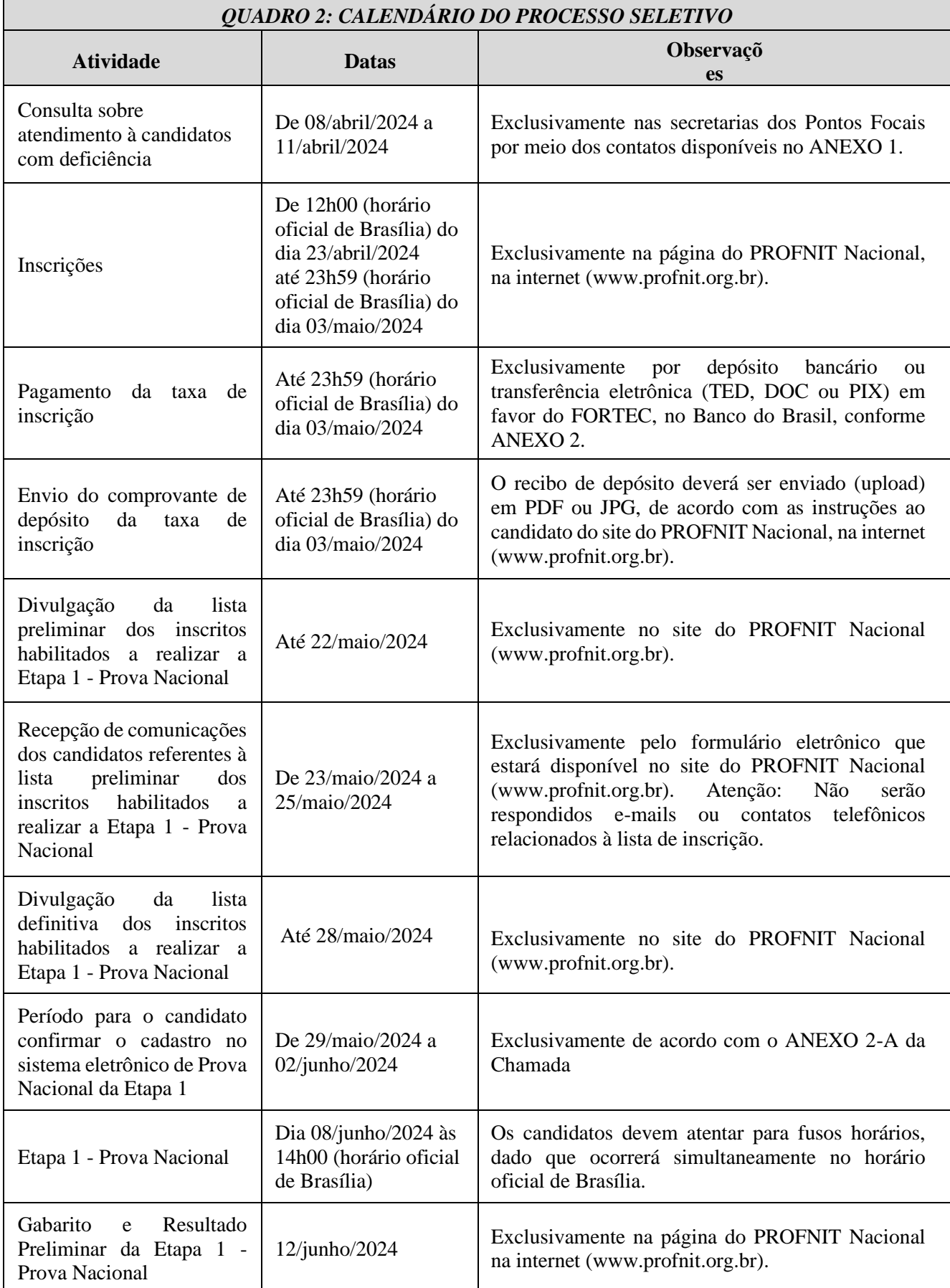

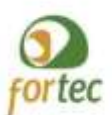

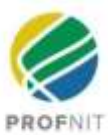

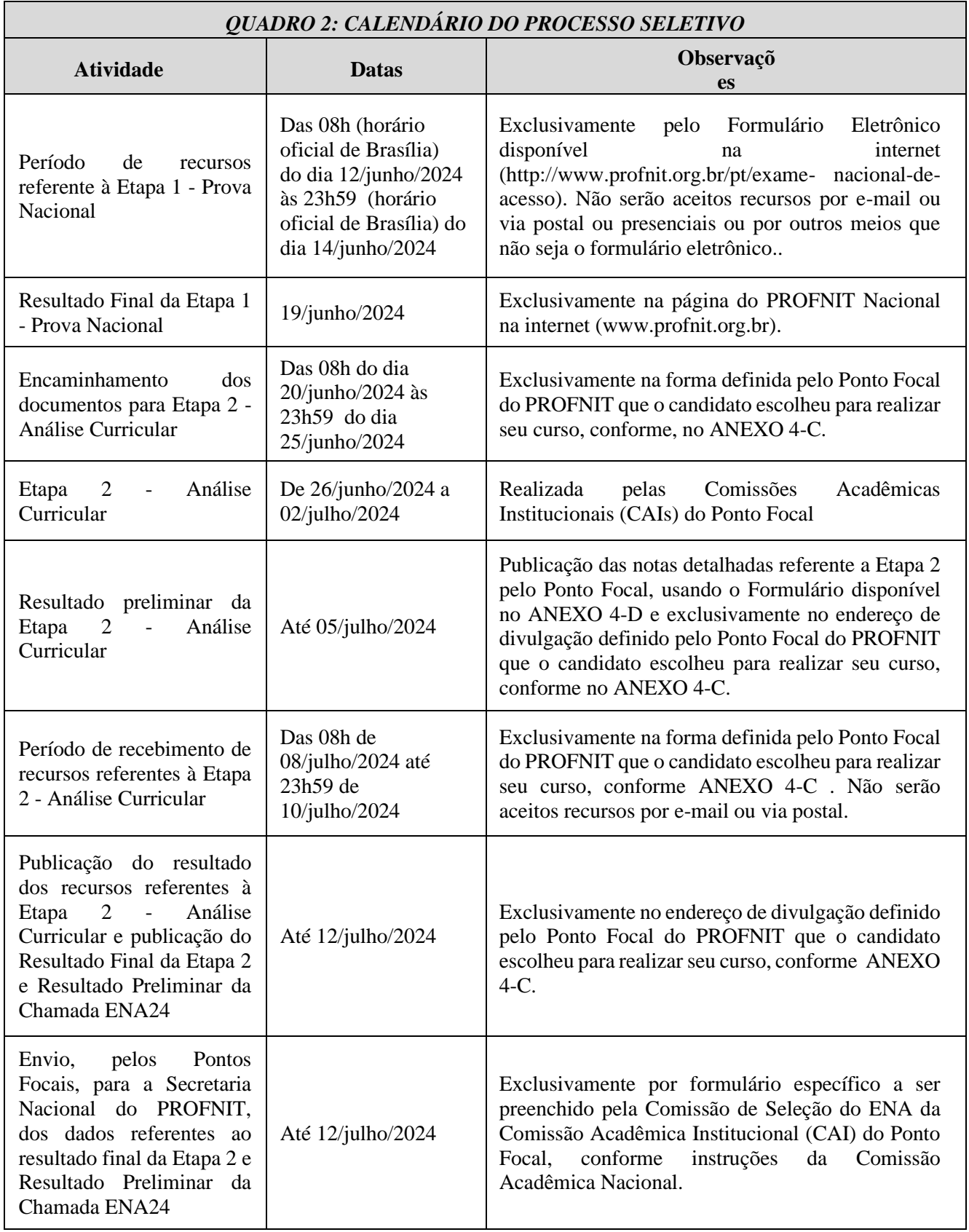

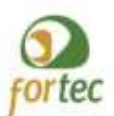

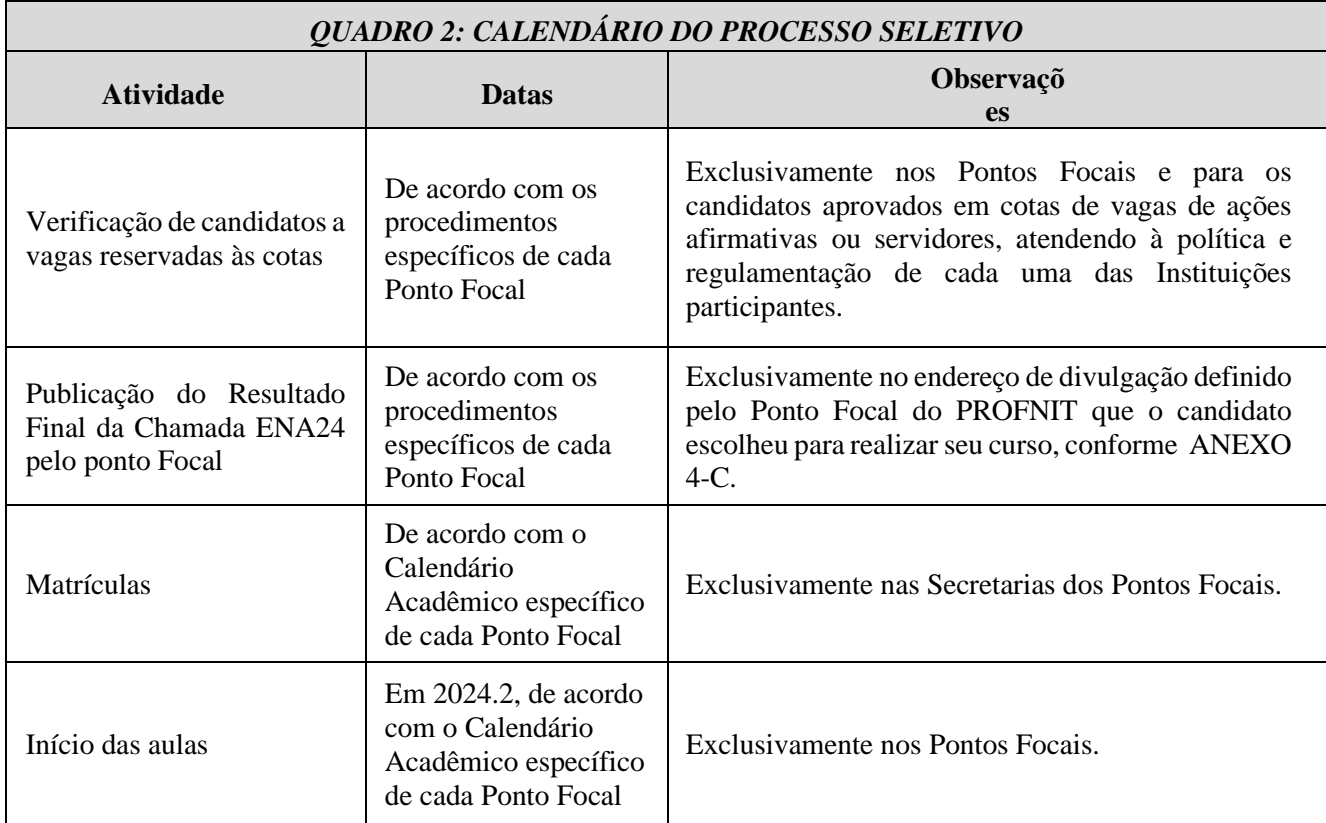

## **5. INSCRIÇÕES**

15.1. A inscrição no Exame Nacional de Acesso será efetuada exclusivamente via *internet*, na página do PROFNIT Nacional [\(www.profnit.org.br\)](http://www.profnit.org.br/), considerando o início das inscrições às 12h00 horário oficial de Brasília do primeiro dia e o término às 23h59 do último dia constantes no calendário do QUADRO 2. **A CAN não se responsabilizará por quaisquer problemas de conexão enfrentados por candidato.**

15.2. No ato do preenchimento do formulário eletrônico de inscrição, o candidato deverá:

- a) informar dados pessoais de identificação e de contato. Alertamos que o candidato deve apresentar um e-mail válido, pois será a forma oficial de contato com o PROFNIT;
- b) informar dados da sua formação acadêmica;
- c) informar dados da sua atuação profissional;
- d) informar se vai concorrer nas vagas de ações afirmativas ou outro tipo de cota, realizando a autodeclaração, pela via digital;
- e) selecionar o Ponto Focal e o código de vaga para o qual pleiteia cursar o mestrado;
- f) informar demais informações solicitadas no formulário de inscrição.

5.3. O candidato poderá alterar seus dados de inscrição a qualquer momento durante o período de inscrições. Após o encerramento desse período não será possível alterar os dados informados. No caso do candidato se inscrever mais de uma vez, será válida apenas a sua última inscrição.

5.4. O candidato deverá providenciar o depósito ou transferência eletrônica da taxa de inscrição no valor de R\$350,00 (trezentos e cinquenta reais), conforme ANEXO 2 e anexar ao formulário de inscrição o comprovante do depósito individual digitalizado (em formato PDF ou JPG). Não serão aceitos depósitos coletivos.

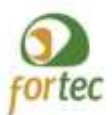

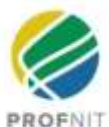

5.5. A inscrição será cancelada, sem direito a devolução da taxa, no caso em que o candidato forneça informações incorretas ou que não correspondam ao próprio ou que o candidato não satisfaça às condições estabelecidas nesta Chamada.

5.6. Pagamentos realizados fora do prazo estabelecido no calendário do QUADRO 2 ou não anexados eletronicamente no formulário de inscrição, não serão considerados válidos, caracterizando a não inscrição do candidato no Exame, sem direito à devolução do valor pago**.**

5.7. Não será permitida a transferência do valor pago como taxa de inscrição para outra pessoa, nem a transferência da inscrição para pessoa diferente daquela que a realizou. O valor da taxa de inscrição poderá ser devolvido no caso de cancelamento ou alteração da data da Prova Nacional do Exame Nacional de Acesso, o que será devidamente noticiado na página da internet do PROFNIT Nacional.

5.8. A confirmação da inscrição será realizada com a divulgação dos inscritos habilitados a realizar a Etapa 1 – Prova Nacional, conforme QUADRO 2, exclusivamente na página eletrônica do PROFNIT (http://www.profnit.org.br/pt/exame-nacional-de-acesso/).

5.9. O PROFNIT não se responsabiliza por solicitação de inscrição ou comprovação de pagamento não recebida por quaisquer motivos de ordem técnica que afetem os computadores, por falhas ou congestionamento das linhas de comunicação, por procedimento indevido do candidato, ou por quaisquer outros fatores que dificultem ou impossibilitem a transferência de dados. Recomenda-se que a inscrição eletrônica seja realizada a partir de microcomputadores e não a partir de *tablets* ou *smartphones*.

5.10. Todo candidato que requeira atendimento especial deverá comunicar esse fato durante o processo de inscrição eletrônica. A análise da viabilidade do deferimento da solicitação de atendimento especial é de competência exclusiva da Instituição do Ponto Focal escolhido para realização do curso, que se incumbirá de comunicar a sua decisão ao candidato.

5.11. Em caso de eventual indeferimento da solicitação de atendimento especial feita, por incapacidade institucional de realizar o atendimento, o candidato terá o direito de solicitar o cancelamento da sua inscrição no Exame Nacional de Acesso, com restituição da taxa de inscrição paga.

## **6. EXAME NACIONAL DE ACESSO**

### 6.1. *ETAPA 1 - PROVA NACIONAL*

### **6.1.1. INFORMAÇÕES GERAIS DA ETAPA 1 - PROVA NACIONAL**

6.1.11.1. A Etapa 1 - Prova Nacional tem caráter eliminatório e classificatório. Esta prova tem peso total 1,0 (um vírgula zero).

6.1.11.2. Serão considerados aprovados nesta etapa e chamados à Etapa 2 apenas os candidatos com maior nota, até completar 2,5 (duas vírgula cinco) vezes o número de vagas para cada Ponto Focal (QUADRO 1) e que simultaneamente obtiver nota igual ou superior a 5,0 (cinco inteiros). No caso de empate na última vaga, serão chamados à segunda etapa todos os candidatos para cada Ponto Focal que ficarem empatados.

6.1.11.3. O candidato deverá confirmar seu cadastro no sistema eletrônico de Prova Nacional da Etapa 1, no período definido no Quadro 2, para a realização da Etapa 1 - Prova Nacional. **A CAN não se responsabilizará por quaisquer problemas de conexão enfrentados por candidatos que não realizarem essa confirmação.**

6.1.11.4. A Etapa 1 - Prova Nacional, consistirá numa única prova realizada conforme calendário constante no QUADRO 2, **com duração máxima de 1 (uma) hora**. Esta prova será realizada, simultaneamente em ambiente virtual, para todos os inscritos homologados. O horário da Prova Nacional

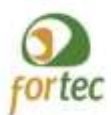

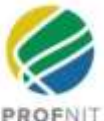

- Etapa 1 considera o horário oficial de Brasília, DF, Brasil. Recomenda-se que o candidato, no dia da Prova Nacional - Etapa 1, acesse o sistema eletrônico do ambiente virtual para a realização da Prova Nacional - Etapa 1 com antecedência mínima de 15 (quinze) minutos. **A CAN não se responsabilizará por quaisquer problemas de conexão enfrentados pelos candidatos no dia da realização da Prova Nacional.**

6.1.11.5. A Etapa 1 - Prova Nacional consistirá em 20 (vinte) questões de múltipla escolha. A Prova Nacional abordará conteúdo de propriedade intelectual e transferência de tecnologia para inovação de acordo com o ANEXO 3.

6.1.11.6. As questões serão disponibilizadas sequencialmente, ou seja, somente será possível ir para a próxima questão após responder a que estiver em tela, **não sendo permitido retornar às questões anteriores**. Caso o candidato opte em avançar a tela sem responder não será permitido retornar a questão anterior.

6.1.11.7. Para cada questão existe somente uma alternativa correta, que durante a execução da prova poderá **ter sua resposta alterada no máximo duas vezes.**

6.1.11.8. A apresentação das questões aos candidatos será realizada de forma aleatória tanto quanto à ordem das questões como também quanto às alternativas de respostas de cada questão.

6.1.1.9. Não haverá tempo suplementar para marcar as respostas. Ao final das questões, o candidato deve confirmar o envio e finalização da Prova Nacional.

6.1.1.10. Não haverá tempo mínimo para a resolução de cada questão e para a realização da prova.

6.1.11.11. Caso haja problema de conexão de internet no decorrer da prova, as questões respondidas serão salvas na plataforma, porém **a CAN não assume nenhuma responsabilidade sobre o envio das respostas.** 

6.1.11.12. Não haverá segunda chamada da Etapa 1 - Prova Nacional.

6.1.11.13. Não haverá prorrogação do tempo de duração previsto para a aplicação da Etapa 1 - Prova Nacional, qualquer que seja a alegação. **A CAN não se responsabilizará por quaisquer problemas de conexão enfrentados pelos candidatos no decorrer da Prova.**

## **6.1.2 CORREÇÃO DA ETAPA 1 - PROVA NACIONAL**

6.1.2.1 Para cada questão correta será computado um ponto se estiver assinalada exatamente a resposta correta. Não será pontuada a questão que foi respondida errada.

6.1.2.2 A NOTA DA PROVA NACIONAL atribuída ao candidato será calculada dividindo a quantidade de questões respondidas corretamente por 2 (dois), perfazendo o limite máximo de 10 pontos para o candidato que acertar todas as questões.

6.1.2.3 O gabarito da Etapa 1 - Prova Nacional será divulgado na página do PROFNIT na internet de acordo com o calendário do QUADRO2.

6.1.2.4 A classificação da Etapa 1 será realizada da seguinte forma:

a) Para as instituições que disponibilizaram cotas de Ações Afirmativas, pessoas com deficiência, vagas extranumerárias e/ou para servidores, serão listados em ordem decrescente de nota da prova nacional os candidatos às cotas até completar 2,5 (duas vírgula cinco) vezes o número de vagas reservadas para cada código de vaga, por Ponto Focal. Na sequência, todos os candidatos ainda não classificados serão listados em ordem decrescente de nota. Serão considerados classificados os listados até o número total de 2,5 (duas vírgula cinco) vezes o total de vagas para o Ponto Focal, desde que tenham obtido nota igual ou superior a 5,00 (cinco inteiros) na Etapa 1 – Prova Nacional. No caso de não serem preenchidas as vagas reservadas às ações afirmativas, pessoas com deficiência ou servidores, estas serão disponibilizadas para preenchimento pela listagem geral de candidatos que não optaram pelas cotas, conforme sua nota da Prova Nacional. **As vagas extranumerárias não poderão ser remanejadas para outros códigos de vagas, caso não sejam** 

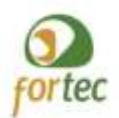

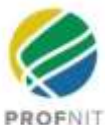

#### **preenchidas.**

- b) Quando não houver cota de vaga destinada às ações afirmativas, pessoas com deficiência ou servidores no Ponto Focal ou vagas extranumerárias, os candidatos serão listados em ordem decrescente de nota da Prova Nacional, até completar 2,5 (duas vírgula cinco) vezes o número de vagas totais do Ponto Focal, desde que tenham obtido nota igual ou superior a 5,00 (cinco inteiros) na Etapa 1 – Prova Nacional.
- c) No caso de empate na última vaga, serão chamados à segunda etapa todos os candidatos para cada Ponto Focal que ficarem empatados, mesmo superando a proporção de 2,5 candidatos por vaga para a Etapa 2.

6.1.2.5 Os recursos à Etapa 1 - Prova Nacional serão recebidos exclusivamente pelo Formulário Eletrônico que será disponibilizado na página de internet [\(http://www.profnit.org.br/pt/exame-nacional](about:blank)[de-acesso\). N](about:blank)ão serão aceitos recursos por e-mail, pela via postal ou presenciais. Não serão considerados recursos enviados às Coordenações e/ou secretarias do Pontos Focais.

6.1.2.6 O PROFNIT não se responsabiliza por recursos à Etapa 1 - Prova Nacional não recebidos por quaisquer motivos de ordem técnica que afetem os computadores, por falhas ou congestionamento das linhas de comunicação, por procedimento indevido do candidato, ou por quaisquer outros fatores que dificultem ou impossibilitem a transferência de dados, dentro dos prazos definidos no Quadro 2.

### **6.2.** *ETAPA 2 - ANÁLISE CURRICULAR*

6.2.1. A Etapa 2 - Análise Curricular tem caráter classificatório e eliminatório de acordo com a pontuação curricular do BAREMA constante do ANEXO 4-A desta Chamada.

6.2.2. Uma vez aprovado e classificado na Etapa 1 - Prova Nacional, o candidato deverá encaminhar conforme procedimentos indicados pelo Ponto Focal escolhido no momento da inscrição, de acordo com o calendário constante no QUADRO 2 e conforme orientação no ANEXO 4-B, toda a documentação pessoal e comprobatória pertinente ao seu currículo, além dos seguintes documentos, em um único arquivo PDF, com no máximo 10 MB (dez megabytes):

- a) Cópias do CPF e RG (Serão aceitos como documento de identificação: carteira ou cédula de identidade (RG) válida, expedida por Secretarias Estaduais de Segurança Pública, pelas Forças Armadas, pela Polícia Militar, pela Polícia Federal ou Carteira de Identidade de Estrangeiro válida; registro funcional ou documento de identificação fornecida por ordem ou conselho de classe/profissional que, por Lei, tenha Fé Pública como documento de identidade; Carteira de Trabalho e Previdência Social; Passaporte; Carteira Nacional de Habilitação vigente com fotografia, na forma da Lei nº 9.503, de 23 de setembro de 1997) *[documentos de entrega obrigatória para os candidatos aprovados para a Etapa 2 e a ausência destes documentos implica na desistência do candidato];*
- b) Cópia do Diploma de Graduação, ou certificado de conclusão do curso emitido pela universidade ou faculdade de origem, ou declaração de que é concluinte do último semestre ou ano dos cursos de instituições oficiais e reconhecidas pelo MEC *[documento de entrega obrigatória para os candidatos aprovados para a Etapa 2 e a ausência deste documento implica na desistência do candidato];*
- c) Histórico Escolar de Graduação *[documento de entrega obrigatória para os candidatos aprovados para a Etapa 2 e a ausência deste documento implica na desistência do candidato];*
- d) Currículo impresso exclusivamente a partir da Plataforma Lattes [\(www.cnpq.br\)](about:blank) *[documento de entrega obrigatória para os candidatos aprovados para a Etapa 2 e a ausência deste documento*

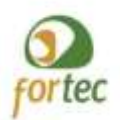

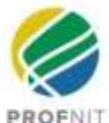

*implica na desistência do candidato];*

e) ANEXO 4-B-Formulário de BAREMA preenchido pelo candidato com a pontuação pretendida, para cada comprovante entregue, seguida de cópia de todos os documentos pertinentes à comprovação do currículo, na ordem estabelecida pelo BAREMA *(documentos de encaminhamento obrigatório para os candidatos aprovados para a Etapa 2 e a ausência destes documentos implica na desistência do candidato);*

6.2.3. Será considerado "eliminado" o candidato que não encaminhar arquivo único PDF com a documentação listada nas alíneas de (a) até (e) do item 2, ou também o candidato que enviar arquivo com AUSÊNCIA DE QUALQUER UM DESTES DOCUMENTOS. **A CAN não se responsabilizará por quaisquer problemas de conexão enfrentados pelos candidatos para encaminhamento dos documentos.**

6.2.4. Os documentos deverão ser enviados conforme instruções da CAI do Ponto Focal de escolha do candidato expressas no ANEXO 4-C.

6.2.5. Não serão aceitos documentos entregues por via postal ou por transportadora. Não serão aceitos documentos adicionais ou complementares entregues após o prazo do QUADRO 2: CALENDÁRIO DO PROCESSO SELETIVO, nem sob a forma de recursos ou interposições administrativas. Somente serão avaliados e computados os comprovantes encaminhados conforme as instruções desta Chamada. A Secretaria do Ponto Focal não fará conferência de documentos com o candidato nem aceitará qualquer outra forma de encaminhamenteo diferente das instruções (ANEXO 4-C) do Ponto Focal de inscrição do candidato.

6.2.6. Está dispensada a autenticação prévia dos documentos pessoais ou comprobatórios, de acordo com o Decreto nº 9.094 de 17/07/2017, o que não desobriga o candidato de apresentar o original em caso de dúvida superveniente sobre qualquer documento apresentado, quando solicitado, devendo a Comissão agir sob a égide do referido Decreto em todo certame.

6.2.7. A Etapa 2 - Análise Curricular tem peso total 1,0 (hum vírgula zero). Esta etapa será realizada diretamente pela Comissão de Seleção da CAI de cada Ponto Focal, que acolherá os documentos, atribuirá as pontuações e as notas e publicará o resultado preliminar da avaliação da Etapa 2 - Análise Curricular, no sítio de *internet* do ponto focal escolhido pelo candidato conforme instruções constantes no ANEXO 4-C.

6.2.8. Os recursos da Etapa 2 serão recebidos exclusivamente na forma definida pelo Ponto Focal do PROFNIT que o candidato escolheu para realizar seu curso, conforme ANEXO 4-C. Não serão aceitos recursos por e-mail, via postal, ou entregues diretamente à Comissão de Seleção da CAI do Ponto Focal. A Comissão de Seleção da CAI do Ponto Focal analisará os recursos e publicará os resultados, informando se foram acatados, ou parcialmente acatados ou não acatados, e comunicará os pareceres aos interessados. **A CAN não tem competência seja originária, seja recursal, e nem tão pouco recebe interposições administrativas referentes à ETAPA 2 do certame.** Os recursos da Etapa 2 serão recebidos exclusivamente na forma definida pelo Ponto Focal do PROFNIT que o candidato escolheu para realizar seu curso, conforme ANEXO 4-C. Não serão aceitos recursos por e-mail, via postal, ou entregues diretamente à Comissão de Seleção da CAI do Ponto Focal. A Comissão de Seleção da CAI do Ponto Focal analisará os recursos e publicará os resultados, informando se foram acatados, ou parcialmente acatados ou não acatados, e comunicará os pareceres aos interessados. **A CAN não tem competência seja originária, seja recursal, e nem tão pouco recebe interposições administrativas referentes à ETAPA 2 do certame.** Toda documentação referente à Etapa 2 – Análise Curricular ficará arquivada sob responsabilidade do ponto focal escolhido pelo candidato, respeitando a Lei Geral de Proteção de Dados Pessoais (Lei 13709/2018 e suas atualizações e regulamentações).

6.2.9. Todos os candidatos que concorrerem às vagas reservadas para ações afirmativas, vagas extranumerárias ou vagas para servidores concorrem também para as vagas sem reserva.

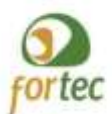

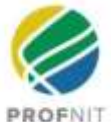

6.2.10. A Comissão de Seleção da CAI publicará os Resultados Preliminar e Final da Etapa 2, bem como o Resultado Final do certame no seu sítio eletrônico, conforme ANEXO 4-C

6.2.11. A Comissão de Seleção da CAI atribuirá pontuação aos candidatos de acordo com o BAREMA apresentado no ANEXO 4-A. A nota do BAREMA será convertida de acordo com a seguinte equação:

Nota da Análise Curricular = (NOTA G1 + NOTA G2 + NOTA G3)

6.2.12. O candidato que auferir nota zero na Nota da Análise Curricular, após soma das notas dos grupos G1, G2 e G3, será considerado ELIMINADO do processo seletivo.

6.2.13. A Nota Final do candidato será dada pela soma das notas da Etapa 1 - Prova Nacional e da Etapa 2 - Análise Curricular, soma esta que será dividida por dois.

NOTA FINAL = (NOTA DA PROVA NACIONAL + NOTA DA ANÁLISE CURRICULAR) / 2

- 6.2.14. A classificação final será realizada da seguinte forma:
	- a) Para as instituições que disponibilizaram cotas de Ação Afirmativa, extranumerárias e/ou para servidores, os candidatos cotistas serão listados em ordem decrescente de Nota Final na Etapa 2, até completar o número de vagas reservadas para cada código de vaga, por Ponto Focal, conforme QUADRO1. Na sequência, todos os demais candidatos ainda não classificados serão listados em ordem decrescente de Nota Final até completar o número total de vagas para cada Ponto Focal, desde que não tenham sido Eliminados na Etapa 2.
	- b) Quando não houver vagas destinadas às cotas no Ponto Focal, os candidatos serão listados em ordem decrescente de Nota Final, até completar as vagas totais do PontoFocal.

6.2.15. Em caso de empate na Nota Final referente à última vaga, será realizado o desempate na seguinte ordem: Primeiro: melhor nota Etapa 2 - Análise Curricular; Segundo: candidato de maior idade.

6.2.16. A relação final dos candidatos será apresentada com as seguintes designações:

- a) APROVADO E CLASSIFICADO candidato que será chamado a realizar a matrícula no Ponto Focal ou a ser submetido aos procedimentos de heteroverificação, análise de PcD, condição de servidor ou adequação às vagas extranumerárias;
- b) APROVADO candidato aprovado, que não atingiu pontuação suficiente de classificação, mas que pode ser chamado para preenchimento de vacâncias ou desistência de canditatos considerados "aprovados e classificados", observando o código de vaga/cota a que está concorrendo;
- c) EXCLUÍDO do processo seletivo o candidato que apresentar comportamento considerado incompatível com a lisura do certame, a critério exclusivo da Comissão de Seleção;
- d) ELIMINADO o candidato que obtiver nota inferior a 5,0 (cinco inteiros) na Etapa 1 ou que obtenha nota zero na Nota da Análise Curricular da Etapa 2 ou que faltar a qualquer Etapa do processo seletivo, ou que apresentar documentação incompleta ou ausência de documentos na Etapa 2.

6.2.17. Todos os documentos utilizados na Etapa 2 deverão ficar retidos na Secretaria do Ponto Final até pelo menos 180 dias após a divulgação do resultado final do certame.

# **7. MATRÍCULAS**

7.1. A matrícula e a conferência da documentação dos candidatos classificados para ingresso no

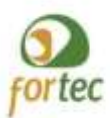

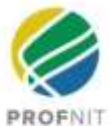

PROFNIT são de exclusiva responsabilidade de cada Ponto Focal.

7.2. Para realização da matrícula, os candidatos APROVADOS E CLASSIFICADOS deverão apresentar a documentação pertinente, de acordo com as normas de cada Ponto Focal, que serão divulgadas pela CAI na sua página eletrônica e/ou mural de avisos ou equivalente, por ocasião da publicação do Resultado Final pela CAI.

7.3. No caso em que candidatos APROVADOS E CLASSIFICADOS não efetuem a sua matrícula no Ponto Focal escolhido para cursar o mestrado, no prazo estipulado no calendário do QUADRO 2, as vagas remanescentes serão atribuídas aos demais candidatos APROVADOS para o mesmo Ponto Focal, em segunda chamada, respeitada a ordem decrescente da nota final e os critérios de desempate de cada código de vaga.

7.4. A lista dos demais candidatos APROVADOS no Exame Nacional de Acesso em cada Ponto Focal, mas que não estão classificados dentro da quantidade de vagas disponíveis para cada código/cota nesse Ponto Focal, será publicada em ordem decrescente das notas final dos candidatos pela CAI.

7.5. Não serão admitidas matrículas em Pontos Focais diferentes dos escolhidos pelo candidato no momento da inscrição.

## **8. TRANSFERÊNCIA DE PONTO FOCAL**

- 8.1. Não será admitida a transferência de estudantes matriculados para outro Ponto Focal do PROFNIT durante os seis primeiros meses após matrícula no curso.
- 8.2. Eventuais solicitações de transferências entre Pontos Focais, caso decorridos mais de seis meses após a matrícula inicial do estudante, serão objeto de deliberação exclusiva das CAIs das instituições de origem e de destino, respeitadas as regulamentações institucionais e a necessidade de comunicação formal à CAN para as providências junto à CAPES.

## **9. OBRIGAÇÕES DO CANDITATO**

9.1. Ao se inscrever no Exame Nacional de Acesso, o candidato declarará estar ciente desta Chamada e dos Regulamentos e Regimentos do PROFNIT que se encontram na página do PROFNIT Nacional na internet (www.profnit.org.br), inclusive seus Anexos, aceitar todas as suas normas e preencher todos os requisitos nele estabelecidos.

9.2. É de inteira responsabilidade do candidato acompanhar a divulgação de todos os atos, editais, regimentos, normas e comunicados referentes ou relacionados ao Exame Nacional de Acesso que forem publicados na página do PROFNIT na internet [\(www.profnit.org.br\)](about:blank) e na página do Ponto Focal que escolheu no momento de sua inscrição.

9.3. O PROFNIT não fornecerá atestados, certificados ou certidões relativas à aprovação, classificação ou nota dos candidatos.

9.4. A comunicação oficial do PROFNIT com os candidatos ocorrerá exclusivamente pela página eletrônica do curso ou por meio do correio eletrônico cadastrado pelo candidato no momento da inscrição.

#### **10. BOLSAS DE ESTUDOS**

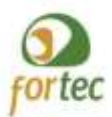

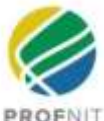

10.1. Não há previsão de concessão de bolsas de estudos para os estudantes aprovados nesta Chamada. Eventualmente, caso haja bolsas de estudos disponibilizadas por agências de fomento estaduais ou outras fontes, a distribuição atenderá aos critérios fixados pelas CAIs e/ou as agências de fomento, não havendo qualquer obrigação na concessão de bolsas aos selecionados pelo FORTEC ou Instituições vinculadas ao PROFNIT.

## **11.VALIDADE DA CHAMADA E DO PROCESSO SELETIVO**

11.1. O Exame Nacional de que trata esta Chamada terá validade exclusiva para ingresso de estudantes na turma do PROFNIT do ano letivo de 2024, não sendo passível de aproveitamento para seleções em anos posteriores.

## **12.REGULAMENTAÇÃO COMPLEMENTAR**

12.1. O Regimento Nacional do PROFNIT e as Normas Acadêmicas Nacionais, Calendário Acadêmico Nacional, bem como outras informações de interesse, estão à disposição dos candidatos na página do PROFNIT na internet [\(www.profnit.org.br\)](http://www.profnit.org.br/) e é da responsabilidades dos candidatos e dos alunos acompanhar as publicações e as atualizações.

### **14.ANEXOS INTEGRANTES DESTA CHAMADA**

14.1 São anexos integrantes desta chamada:

ANEXO 1: Contatos das secretarias das Comissões Acadêmicas Institucionais (CAI) e das Coordenações dos Pontos Focais.

ANEXO 2: Instruções para pagamento da inscrição no Exame Nacional.

ANEXO 2-A: Instruções para confirmação do cadastro no sistema eletrônico para realização da Prova Nacional - Etapa 1.

ANEXO 3: Conteúdo programático para a Etapa 1 - Prova Nacional

ANEXO 4-A: Barema da Etapa 2 - Análise Curricular

ANEXO 4-B: Formulário de Barema preenchido pelo candidato com a pontuação pretendida para cada comprovante encaminhado na Etapa 2 (documento de encaminhamento obrigatório para os candidatos aprovados para a Etapa 2 e a ausência deste documento implica na desistência do candidato)

ANEXO 4-C: Instruções para a Etapa 2 das Comissões Acadêmicas Institucionais (CAI) dos Pontos Focais, referente aos procedimentos de encaminhamento de documentação e publicação de resultados da Etapa 2 e Final.

ANEXO 4-D: Formulário a ser utilizado pelos Pontos Focais para publicarem as pontuações obtidas na Etapa 2: Análise Curricular de cada candidato.

ANEXO 5: Desenvolvimento das atividades acadêmicas do PROFNIT.

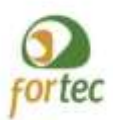

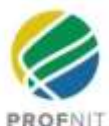

## **15. INFORMAÇÕES COMPLEMENTARES**

15.1 A Comissão de Seleção da CAI do Ponto Focal será composta de servidores docentes do PROFNIT e/ou servidores técnico-administrativos do quadro permanente das instituições, nomeados pela Pró-reitoria ou direção de Centro do Ponto Focal, após declaração de inexistência de suspeição ou de impedimento com relação aos candidatos participantes do Processo Seletivo.

15.2 A inscrição na Chamada implica na eleição do foro da Justiça Federal da Bahia em Salvador para conhecer das questões porventura emergentes da presente Chamada com a expressa renúncia de qualquer outro, por mais privilegiado que possa vir a ser.

15.3 Os casos omissos na presente Chamada serão resolvidos pela Comissão Acadêmica Nacional (CAN) do PROFNIT, e pelos respectivos Pontos Focais, de acordo com as atribuições de Etapas definidas nesta Chamada.

Maceió, 02 de abril de 2024

*Original assinado por Original assinado por* Prof.ª Dra. Tatiane Luciano Balliano Prof. Dr. Eduardo Meireles Presidente da Comissão Acadêmica Nacional

Vice- Presidente da Comissão Acadêmica Nacional

*Original assinado e depositado no FORTEC*

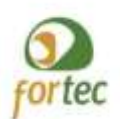

# *ANEXO 1*

## *CONTATOS DAS SECRETARIAS DAS COMISSÕES ACADÊMICAS INSTITUCIONAIS (CAI) E DAS COORDENAÇÕES DOS PONTOS FOCAIS*

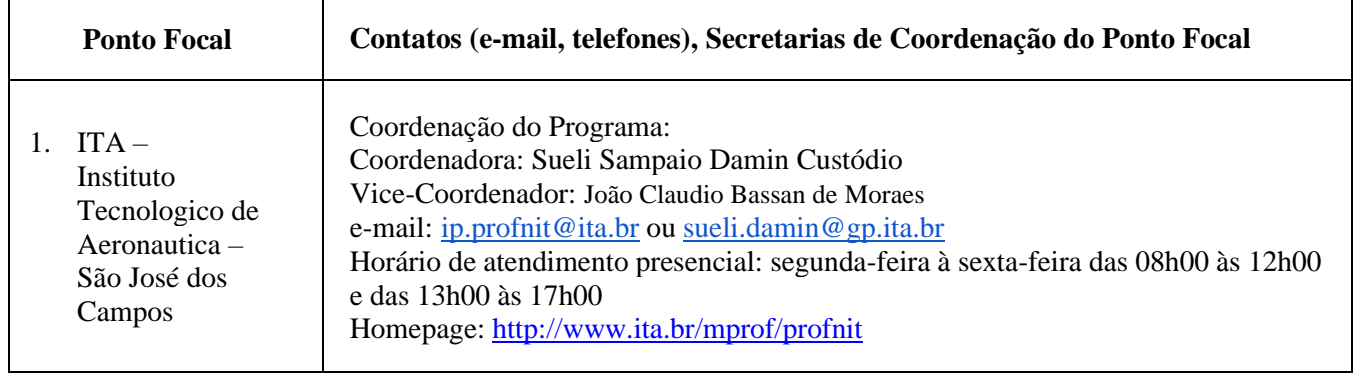

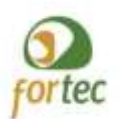

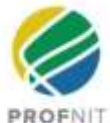

## *ANEXO 2*

# *INSTRUÇÕES PARA PAGAMENTO DA TAXA DE INSCRIÇÃO NO EXAME NACIONAL*

O candidato deverá providenciar o pagamento da taxa de Inscrição, no valor de R\$ 350,00 (trezentos e cinquenta reais), a serem depositados em favor de:

Fórum Nacional de Gestores de Inovação e Transferência de Tecnologia CNPJ: 15.258.821/0001-08 Banco do Brasil Agência: 2798-7 C/C: 40.195-1

Chave Pix: [ena.profnit@fortec.org.br](mailto:ena.profnit@fortec.org.br)

O comprovante de pagamento deverá ser digitalizado em formato JPG ou PDF e inserido no campo adequado da inscrição eletrônica do candidato. Não serão aceitos outros formatos de arquivo.

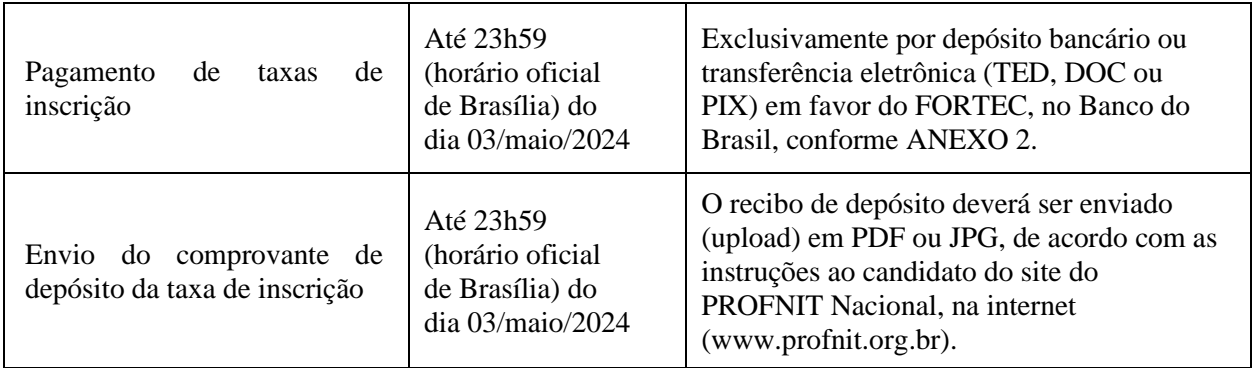

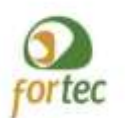

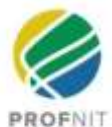

## *ANEXO 2-A*

# *INSTRUÇÕES PARA CONFIRMAÇÃO DO CADASTRO NO SISTEMA ELETRÔNICO PARA REALIZAÇÃO DA PROVA NACIONAL - ETAPA 1.*

O candidato deverá realizar a confirmação do cadastro na Plataforma eletrônica que será utilizada para a realização da Prova Nacional - Etapa1, no período indicado no QUADRO 02 da Chamada.

A Comissão **não se responsabiliza por problemas enfrentados por aqueles candidatos que não realizarem esse primeiro acesso nos prazos do Calendário do processo Seletivo, Quadro 2 (29/maio/2024 a 02/junho/2024).**

O acesso deverá ser feito pelo *link* <https://moodle-selecao.ufal.br/login/index.php> utilizando um computador pessoal (notebook ou desktop) para a confirmação do cadastro e para a realização da Prova Nacional – Etapa 1.

Informar no campo Usuário o **CPF (sem pontos e traços)** e, no campo Senha, a mesma senha cadastrada no formulário de inscrição do candidato (tem no e-mail de confirmação). O candidato NÃO deverá CRIAR usuário, sob pena de não obter acesso ao sistema de aplicação da Prova Nacional. O usuário será criado automaticamente após a homologação de sua inscrição.

A duração da Prova Nacional será de 60 min. Recomenda-se que no dia da Prova Nacional o acesso ao sistema seja feito com antecedência mínima de 15 minutos.

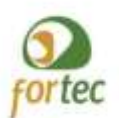

# *ANEXO 3*

# *CONTEÚDO PROGRAMÁTICO PARA A ETAPA 1 - PROVA NACIONAL*

A Etapa 1 - Prova Nacional constará de 20 (vinte) questões com múltipla escolha e apenas uma alternativa correta. O conteúdo abordado na prova abrangerá os seguintes tópicos:

Tipos de propriedade intelectual, direito autoral e propriedade industrial, patentes de invenção e modelos de utilidade, desenho industrial, cultivares, indicação geográfica, marcas, topografia de circuito e programas de computadores, teorias e definições básicas de Inovação.

## BIBLIOGRAFIA DE REFERÊNCIA

A bibliografia de referência se encontra disponível também na página da internet do PROFNIT em [http://www.profnit.org.br/pt/exame-nacional-de-acesso/](about:blank)

- Criando uma marca: Uma Introdução às Marcas Registradas e Marcas Comerciais para Pequenas e Médias Empresas. Publicação nº 900.1 da OMPI. Disponível em [https://www.wipo.int/edocs/pubdocs/pt/wipo\\_pub\\_900\\_1.pdf](https://www.wipo.int/edocs/pubdocs/pt/wipo_pub_900_1.pdf)
- A beleza exterior: uma Introdução aos Desenhos Industriais para as pequenas e médias empresas/ Instituto Nacional da Propriedade Industrial. – Rio de Janeiro, 2013. Disponível em https://www.gov.br/inpi/pt-br/composicao/arquivos/02 cartilhadesign 21 01 2014 0.pdf
- Expressão criativa: uma introdução ao direito de autor e aos direitos conexos para pequenas e médias empresas/ Instituto Nacional da Propriedade Industrial. Rio de Janeiro, 2013. Disponível em [https://www.gov.br/inpi/pt](https://www.gov.br/inpi/pt-br/composicao/arquivos/04_cartilhadireitos_21_01_2014_0.pdf)[br/composicao/arquivos/04\\_cartilhadireitos\\_21\\_01\\_2014\\_0.pdf](https://www.gov.br/inpi/pt-br/composicao/arquivos/04_cartilhadireitos_21_01_2014_0.pdf)
- A caminho da inovação: proteção e negócios com bens de propriedade intelectual: guia para o empresário, Jungmann, Diana de Mello, Bonetti, Esther Aquemi. Brasília: IEL, 2010. 125 p.: il. (ISBN978-85-87257-49-9). Disponível em [https://www.gov.br/inpi/pt](https://www.gov.br/inpi/pt-br/composicao/arquivos/guia_empresario_iel-senai-e-inpi.pdf)[br/composicao/arquivos/guia\\_empresario\\_iel-senai-e-inpi.pdf](https://www.gov.br/inpi/pt-br/composicao/arquivos/guia_empresario_iel-senai-e-inpi.pdf)
- Manual de Oslo Diretrizes para Coleta e Interpretação de dados sobre Inovação. Traduzido pela FINEP. Rio de Janeiro, 3a. Edição (2005). Disponível em [https://drive.google.com/file/d/0B5IVmtnMNM-](https://drive.google.com/file/d/0B5IVmtnMNM-NZTQ1b1pOZUVzQ0xfYTkzTXZKUHZ4VFk0c0tz/view?usp=sharing&resourcekey=0-pwSLTXQz-XImyyAUUKOoPw)[NZTQ1b1pOZUVzQ0xfYTkzTXZKUHZ4VFk0c0tz/view?usp=sharing&resourcekey=0](https://drive.google.com/file/d/0B5IVmtnMNM-NZTQ1b1pOZUVzQ0xfYTkzTXZKUHZ4VFk0c0tz/view?usp=sharing&resourcekey=0-pwSLTXQz-XImyyAUUKOoPw) [pwSLTXQz-XImyyAUUKOoPw](https://drive.google.com/file/d/0B5IVmtnMNM-NZTQ1b1pOZUVzQ0xfYTkzTXZKUHZ4VFk0c0tz/view?usp=sharing&resourcekey=0-pwSLTXQz-XImyyAUUKOoPw)
- Inventando o futuro: uma introdução às patentes para as pequenas e médias empresas/ Instituto Nacional da Propriedade Industrial. Rio de Janeiro, 2013. Disponível em [https://www.gov.br/inpi/pt-br/composicao/arquivos/03\\_cartilhapatentes\\_21\\_01\\_2014\\_0.pdf](https://www.gov.br/inpi/pt-br/composicao/arquivos/03_cartilhapatentes_21_01_2014_0.pdf)
- Patente: da importância e sua proteção: patente de invenção e modelo de utilidade. Instituto Nacional da Propriedade Industrial. Rio de Janeiro, 2021. Disponível em [https://www.gov.br/inpi/pt](https://www.gov.br/inpi/pt-br/composicao/arquivos/CartilhaINPI_Patente_Daimportnciasuaproteo.pdf)[br/composicao/arquivos/CartilhaINPI\\_Patente\\_Daimportnciasuaproteo.pdf](https://www.gov.br/inpi/pt-br/composicao/arquivos/CartilhaINPI_Patente_Daimportnciasuaproteo.pdf)

*Atenção*: Para efeito da Prova Nacional, a Comissão Acadêmica Nacional irá considerar o conteúdo apresentado pela bibliografia acima citada, prevalecendo a sua redação, mesmo que divergente de outros textos constantes na literatura técnico/científica, inclusive atualização de

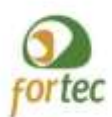

legislação pertinente ao tema. O PROFNIT pode fazer uso de questões já utilizadas em processos seletivos anteriores do curso.

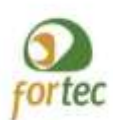

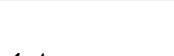

# *ANEXO 4-A*

# *BAREMA DA ETAPA 2 - ANÁLISE CURRICULAR*

Para efeito de avaliação curricular desta Chamada, serão utilizados os critérios constantes no Barema abaixo apresentado. Somente serão validados e pontuados os títulos e documentos devidamente comprovados. Os documentos apresentados para comprovação devem ser oriundos de organizações, instituições e empresas. **Não serão aceitos documentos emitidos por pessoas físicas.**

Validade dos documentos: Para o Grupo I não há restrição de períodos de graduação, cursos e premiações. Para os Grupos II e III serão consideradas apenas as atividades desenvolvidas a partir de 01/jan/2020 (inclusive) até o último dia da inscrição desta Chamada. O candidato deve zelar para que as atividades ou quesitos apresentados tenham atribuição de pontos exclusivamente numa das alíneas. Não haverá dupla pontuação.

O PROFNIT é um curso de **Propriedade Intelectual e Transferência de Tecnologia para Inovação**. Esta informação será usada para balizar os trabalhos da Comissão Avaliadora da Etapa 2 quanto à pontuação ou não-pontuação dos documentos apresentados pelos candidatos. **Serão considerados apenas documentos DIRETAMENTE relacionados com o Tema de Propriedade Intelectual e Transferência de Tecnologia.**

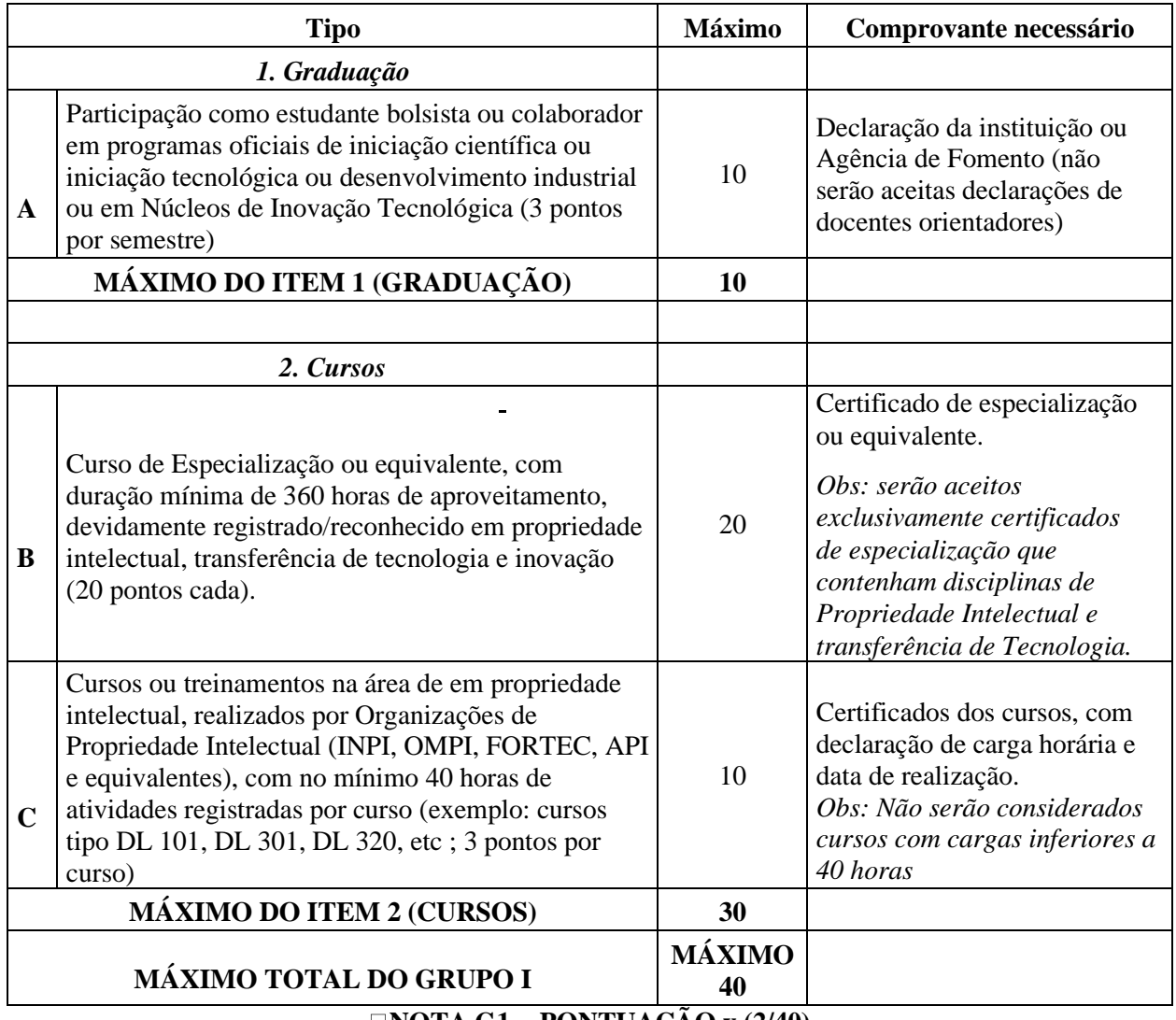

#### **GRUPO I – Títulos Decorrentes de Atividades Acadêmicas Peso 2,0 (dois)**

**NOTA G1 = PONTUAÇÃO x (2/40)**

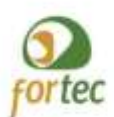

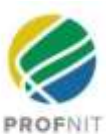

## GRUPO II – Títulos decorrentes de atividades profissionais e técnicas □ Peso 5 (cinco)

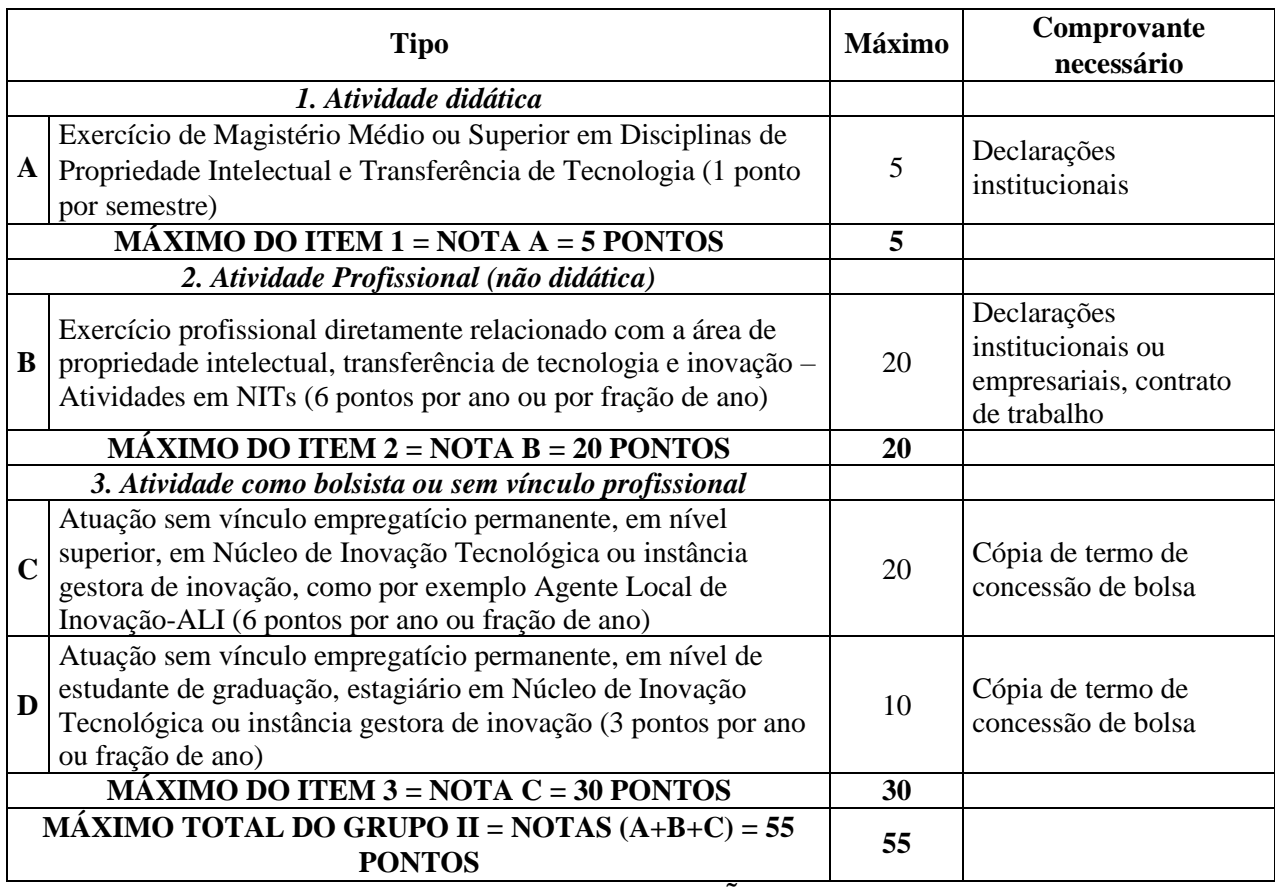

### **NOTA G2 = PONTUAÇÃO x (5/55)**

*OBS 1: PARA OS GRUPOS II E III SERÃO CONSIDERADOS APENAS OS ITENS A PARTIR DE 01/JAN/2020 (INCLUSIVE) ATÉ O ÚLTIMO DIA DA INSCRIÇÃO DESTA CHAMADA*

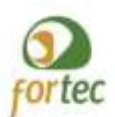

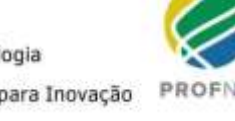

## **GRUPO III – Títulos decorrentes de produção técnica e científica Peso 3 (Três)**

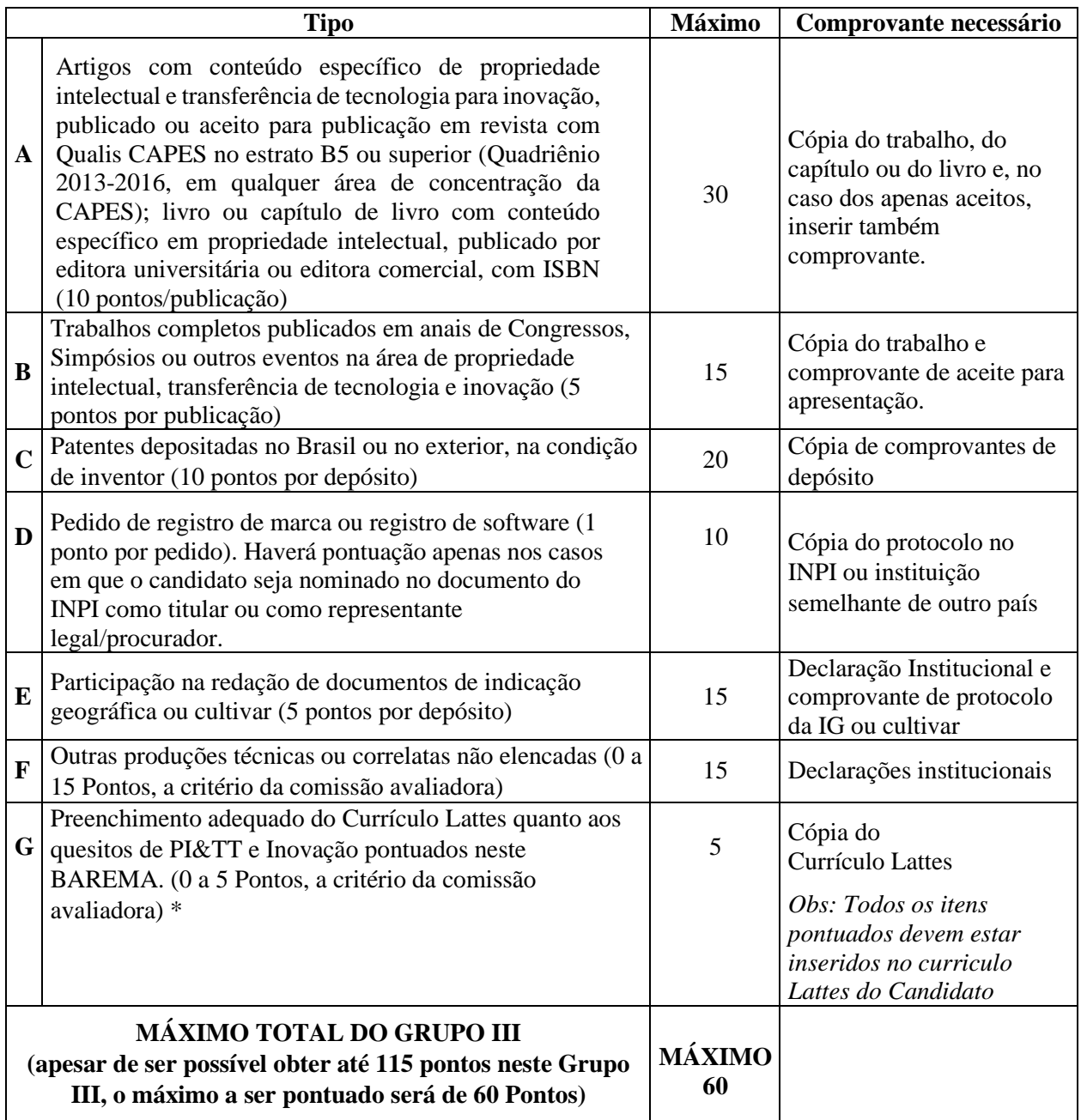

*\** A NÃO ENTREGA DO CURRÍCULO LATTES implica em desistência do candidato, conforme item 6 das condições da "*Etapa 2 - Análise Curricular"* da Chamada. Caso o candidato não apresente nenhum item pontuável relacionado à propriedade intelectual e transferência de tecnologia nos demais itens dos grupos I, II e III, a pontuação deste item G deverá ser zerada, levando à eliminação do candidato.

# **NOTA G3 = PONTUAÇÃO x (3/60)**

### **OBS: PARA OS GRUPOS II E III SERÃO CONSIDERADOS APENAS OS ITENS A PARTIR DE** *01/JAN/2020 (INCLUSIVE) ATÉ O ÚLTIMO DIA DA INSCRIÇÃO DESTA CHAMADA.*

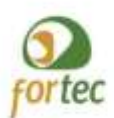

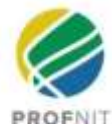

# *ANEXO 4-B*

# *FORMULÁRIO DE BAREMA PREENCHIDO PELO CANDIDATO COM A PONTUAÇÃO PRETENDIDA PARA CADA COMPROVANTE ENCAMINHADO NA ETAPA 2*

## **(documento de encaminhamento obrigatório para os candidatos aprovados para a Etapa 2 e a sua ausência deste documento implica na desistência do candidato)**

## INSTRUÇÕES

- 1. Recomenda-se que o candidato faça a tabela em *Word*, atentando para manter o formato de colunas.
- 2. Listar apenas um comprovante por linha da tabela.
- 3. Inserir quantas linhas forem necessárias.

## **4. Cada comprovante deve estar numerado de acordo com a tabela a seguir, acompanhando a mesma ordem dos Grupos e Letras do BAREMA.**

- 5. A tabela deve ser encaminhada com os comprovantes numerados na ordem numérica crescente.
- 6. Deve deixar em branco a coluna da direita "*Pontuação atribuída pela Comissão de Seleção*".
- 7. Recomenda-se ao candidato assinar na última folha e rubricar todas as demais do formulário do Barema.

## **8. ATENÇÃO: A NÃO ENTREGA DESTE FORMULÁRIO ADEQUADAMENTE PREENCHIDO IMPLICA EM DESISTÊNCIA DO CANDIDATO, CONFORME ITEM 6 DAS CONDIÇÕES DA "***ETAPA 2 - ANÁLISE CURRICULAR"* **DA CHAMADA**

*OBS: ESTE FORMULÁRIO PODE SER OBTIDO EM FORMATO EDITÁVEL WORD NO ENDEREÇO: [https://drive.google.com/file/d/1](https://drive.google.com/file/d/1-r7VWR_TOxeDH6qQ_q92pp_a4VfiIPcJ/view?usp=sharing) [r7VWR\\_TOxeDH6qQ\\_q92pp\\_a4VfiIPcJ/view?usp=sharing](https://drive.google.com/file/d/1-r7VWR_TOxeDH6qQ_q92pp_a4VfiIPcJ/view?usp=sharing)*

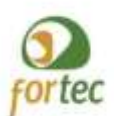

# *ANEXO 4-B (continuação) (USO EXCLUSIVO PARA A ETAPA 2)*

# **CHAMADA PARA SELEÇÃO DE ESTUDANTES EXAME NACIONAL DE ACESSO – INGRESSO EM 2024.2**

## *NOME DO CANDIDATO(A):*

*CPF: -*

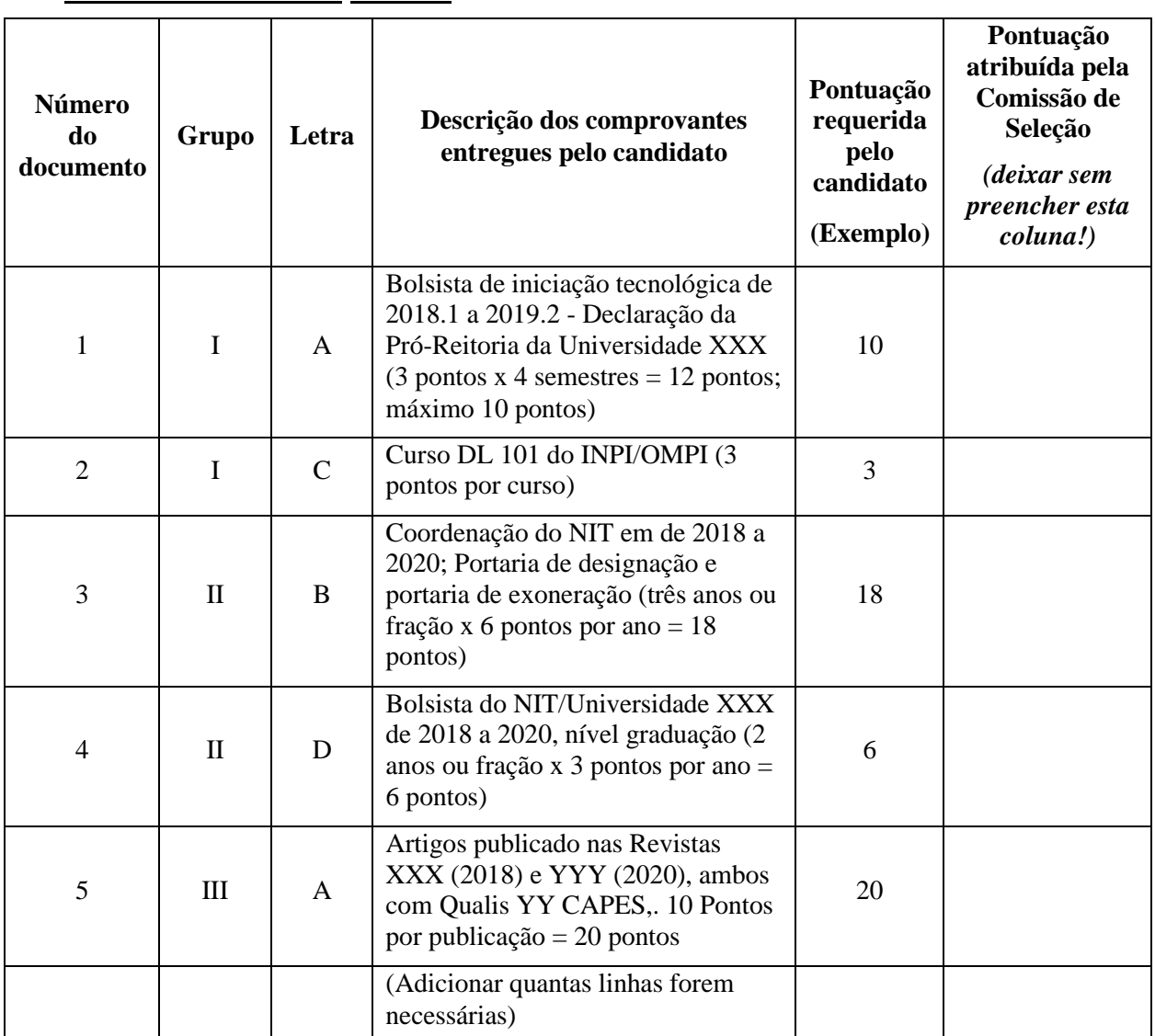

Eu,(*nome do candidato*) declaro, para os devidos fins,que estou ciente dos termos desta Chamada e aceito todas as suas normas. Declaro ainda que os documentos ou cópias apresentados nesta relação são verdadeiros e obtidos licitamente, tendo plena consciência de a infringência a este quesito estará sujeita as penalidades da lei, conforme dispõe o art. 299 do Código Penal, que prevê a pena por falsidade ideológica

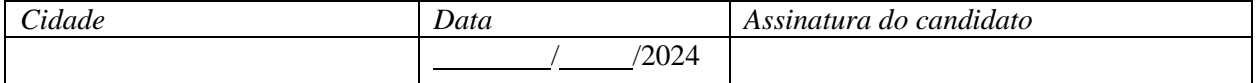

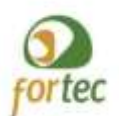

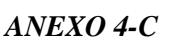

### *INSTRUÇÕES PARA A ETAPA 2 DAS COMISSÕES ACADÊMICAS INSTITUCIONAIS (CAI) DOS PONTOS FOCAIS, REFERENTE AOS PROCEDIMENTOS DE ENCAMINHAMENTO DE DOCUMENTAÇÃO E PUBLICAÇÃO DE RESULTADOS DA ETAPA 2 E FINAL*

#### *INSTRUÇÕES:*

1. O encaminhamento da documentação, de forma virtual, na forma desta Chamada, referente à Etapa 2, é de exclusiva responsabilidade do candidato (a).

2. O candidato deve preencher o Formulário para encaminhamento da documentação disponibilizado pelo Ponto Focal, escolhido para cursar, e realizar o *upload* de um único arquivo PDF com toda documentação do candidato (a).

3. O Formulário para envio da documentação da Etapa 2 está disponível no *link* indicado pelo Ponto Focal no Quadro a seguir.

4. O local de publicação do resultado preliminar da Análise Curricular (Etapa 2) e resultado dos recursos referentes à Análise Curricular (Etapa 2) e a publicação do Resultado Final está indicado no Quadro a seguir, para cada Ponto Focal.

5. O envio de documentação da Análise Curricular e recurso da Etapa 2 devem observar o período e horário do Quadro 2: Calendário do Processo Seletivo.

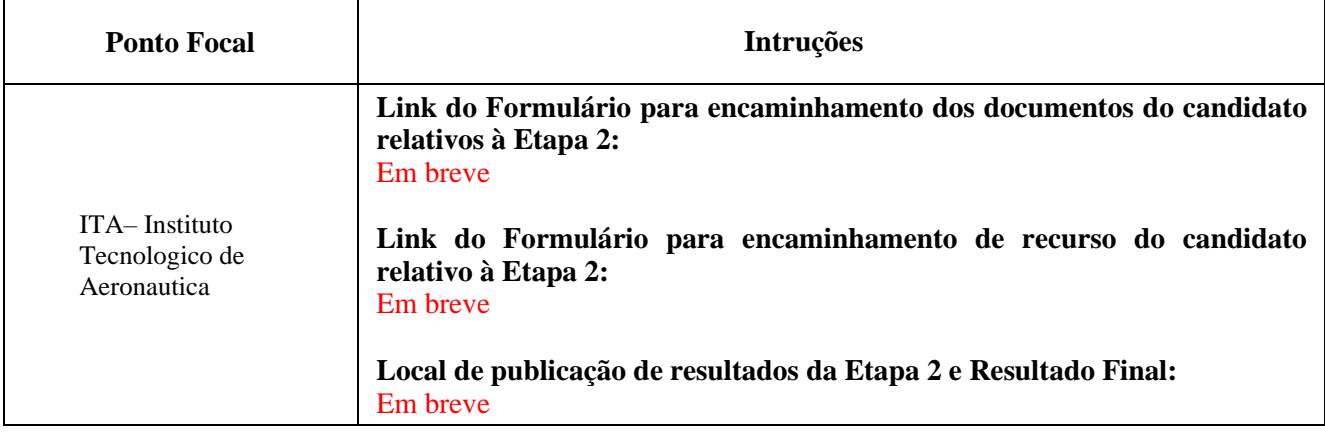

# *Tutorial para envio de documentos – Etapa 2 do ENA24*

#### *Prezado Candidato,*

*Esse tutorial serve como auxílio no envio da documentação referente à Etapa 2 do ENA24. Antes de enviar sua documentação através do formulário especifico do Ponto Focal para o qual você está concorrendo à vaga, siga os seguintes passos:*

*1. Preencha o formulário de Barema (Anexo 4-B) disponível na Chamada*

*2. Organize toda a documentação seguindo a lista de documentação pessoal e comprobatória disponível na Chamada - Etapa 2 – ANÁLISE CURRICULAR, item 2 e a ordem dos Grupos (Anexo 4-A).*

*3. Sua documentação deve ser nomeada com o nome do candidato e o Ponto Focal (Fulano de Tal – IFBA) e enviada em um único arquivo com extensão PDF, de acordo com o modelo disponível no link abaixo:*

*[https://drive.google.com/file/d/1-r7VWR\\_TOxeDH6qQ\\_q92pp\\_a4VfiIPcJ/view?usp=sharing](https://drive.google.com/file/d/1-r7VWR_TOxeDH6qQ_q92pp_a4VfiIPcJ/view?usp=sharing)*

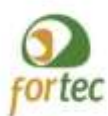

#### *Dica:*

*É possível transformar toda a sua documentação em um único arquivo por meio de ferramentas disponíveis online ou digitalizando em uma impressora. Lembrando que o tamanho máximo de arquivo aceito é de 10 Mb.*

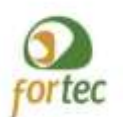

## *ANEXO 4-D*

#### *FORMULÁRIO A SER UTILIZADO PELOS PONTOS FOCAIS PARA PUBLICAREM AS PONTUAÇÕES OBTIDAS NA ETAPA 2: ANÁLISE CURRICULAR DE CADA CANDIDATO.*

### **CHAMADA SUPLEMENTAR PARA SELEÇÃO DE ESTUDANTES**

### **EXAME NACIONAL DE ACESSO – INGRESSO EM 2024.2**

### **PUBLICAÇÃO DA ANÁLISE CURRICULAR – RESULTADO XXXX**

A Comissão Acadêmica Institucional do Ponto Focal [XXX] do PROFNIT informa o resultado XXXXXX (preliminar antes e pós recurso) da Etapa 2 - ANÁLISE CURRICULAR, de acordo com a Chamada SUPLEMENTAR do ENA 24, disponível na página [www.profnit.org.br.](http://www.profnit.org.br/)

### *PONTUAÇÕES OBTIDAS NA ETAPA 2: ANÁLISE CURRICULAR DE CADA CANDIDATO*

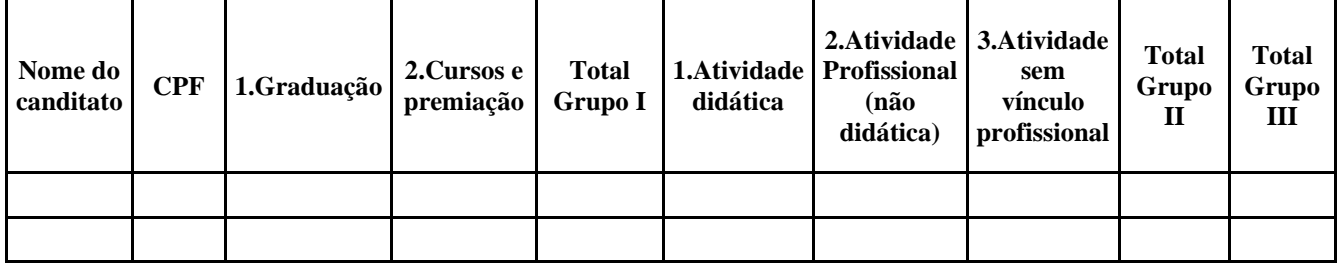

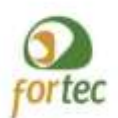

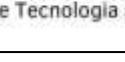

## *ANEXO 5*

# *DESENVOLVIMENTO DAS ATIVIDADES ACADÊMICAS DO PROFNIT*

As atividades das disciplinas obrigatórias serão desenvolvidas nos Pontos Focais, de acordo com a distribuição do QUADRO a seguir.

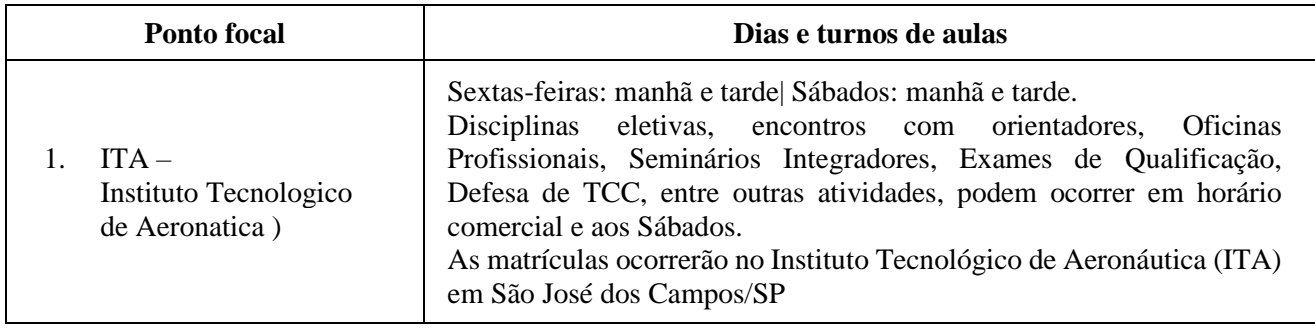

#### **Observações:**

1. O PROFNIT é um curso **estritamente presencial**. Atividades não presenciais serão consideradas exceção à regra, podendo ser utilizadas em situações emergenciais, a exemplo da manutenção das atividades em atendimento aos requisitos de biossegurança por conta da Pandemia da COVID-19.

2. Atividades didáticas não presenciais devem ser aprovadas e supervisionadas pela Comissão Acadêmica Nacional.

3. As atividades optativas/eletivas, encontros com orientadores, Oficinas Profissionais, Seminários Integradores, Exames de Qualificação, Defesa de TCC, entre outros, **poderão ser realizadas em horários de funcionamento do Ponto Focal**, de acordo com a necessidade ou disponibilidade de cada Ponto Focal, observadas as Normas Acadêmicas Nacionais.

4. As avaliações nacionais de conhecimento obrigatórias serão realizadas em caráter nacional e serão também unificadas em data/horário, sendo **realizadas sempre aos sábados a partir das 14h, horário oficial de Brasília**.